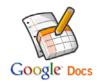

## **Google Docs in the Classroom**

July 21, 2010 8:00am-10:00pm

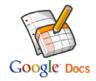

8:00-8:30 Introduction & Showing the options 8:30-9:30 Digging into Google Docs 9:30-10:00 Explore!!!

- 1. What is Google Docs?
  - Reference: Google Docs in Plain English Video http://video.google.com/videoplay?docid=5270543939540408357#
- 2. Adding Google Docs....
  - Into your lessons
  - Into your students assignments
- Major Focus on....
- 3. Create New
  - Document
  - Presentation
  - Spreadsheet
- 4. Sharing Documents
  - Sharing on the web
  - Sending as an attachment
  - Editors vs. Viewers
- 5. Organizing Documents
  - Folders
  - Starred
  - Sorting by type
- Explore!!!